# **Penggunaan Fungsi** *(Function)* **Pada Rancangan BasisData**

# **Aplikasi Penjualan**

**Sigit Prasetyo Karisma Utomo** 1) **, Jimi Asmara** 2) **, Praditya Kurniawan** 3)

*1), 2),3) Magister Teknik Informatika STMIK AMIKOM Yogyakarta Jl Ring road Utara, Condongcatur, Sleman, Yogyakarta 55281 Email : [sigitprasetyokarismautomo@gmail.com](mailto:sigitprasetyokarismautomo@gmail.com1)1) , [jimyasmara@ymail.com](mailto:jimyasmara@ymail.com2)2) , [pradityakurniawan@gmail.com](mailto:pradityakurniawan@gmail.com) 3)*

# **Abstrak**

Sebuah sistem basisdata pada dasarnya adalah komputerisasi sistem penyimpanan catatan. Basidata itu sendiri dapat dianggap sebagai jenis lemari arsip elektronik.pengguna sistem ini dapat melakukan beragam operasi terdahap berkas. Penggunaan fungsi (*function*) pada basisdata dapat membuat *constraint check* yang berfungsi sebagai filter data sebelum dimasukkan ke dalam tabel sehingga data dalam tabel valid.

*Kata kunci*: basisdata,fungsi, constraint chek.

# **1. Pendahuluan**

# **1.1.Latar Belakang**

Basisdata merupakan sebuah komputerisasi sistem penyimpanan *record*, sebuah sistem komputerisasi yang tujuan keseluruhannya menyimpan informasi dan menginjinkan untuk mengambil kembali dan memperbarui informasi tersebut atas permintaan pengguna. Pada saaat sekarang sudah menggunakan Relational Database Manajement Sytem (RDBMS), banyak aplikasi database seperti MySQL Server, MySQL, PostgreSQL,Oracle Sybase dan sebagainya.

Sistem yang baik harus memiliki basisdata yang baik sehingga dalam mengolah data-data tersebut tidak terjadi redudansi data. Basisdata yang baik juga diharuskan untuk memenuhi kebutuhan informasi dari pengguna basidata tersebut.

Aplikasi penjualan adalah suatu bentuk pengolahan data untuk membantuk mempercepat transaksi antara penjual dan pembeli dan mencatatnya didokumen-dokumen dasar memasukannya kedalam sistem informasi dan merekamnya kedalam basisdata dan mengolahnya menjadi informasi-informasi pencatatan nilai dan mengahasilkan laporan.

Basisdata adalah sebuah koleksi dari data yang tahan lama yang digunakan oleh sistem aplikasi dari perusahaan tertentu.dengan tahan lama data basisdata berbeda jenis dengan data yang berlansung singkat, seperti data input,data output,kunci kontrol,antrian pekerjaan,blok kontrol pernagkta lunak ,hasil menengah dan lebih umum data apa saja yang sifatnya sementara.<sup>[1]</sup>

Basis data juga dituntuk untuk memenuhi kebutuhan fungsi dan informasi dari penggunannya,sistem yang baik adalah sistem yang dapat mengolah data dengan baik sehingga dapat mempermudah pekerjaan user.

Fungsi (*function*) merupakan fasilitas yang disediakan oleh database secara umum untuk memanipulasi data yang kompleks, seperti mencari jumlah data, mencari rata-rata nilai yang ada dalam suatu tabel dan lain-lain, bukan hanya sekedar membaca data dari table saja. Fungsi adalah suatu rutin khusus yang disediakan oleh MySQL untuk melakukan manipulasi suatu data[2]

Pada dasarnya sebuah database terdiri dari satu tabel atau lebih. Tabel sendiri tersususn dari satu record atau lebih*.Record* terdiri dari satu atau lebih kolom.tiap kolom bisa berisi data yang berbeda-beda tipenya[3].

# **1.2.Tinjauan pustaka.**

Basis kurang lebih diartikan sebagai markas/gudang, tempat bersarang/berkumpul, sedangkan Kata data diambil dari bahasa latin untuk"memberi"; jadi data sesungguhny adalah fakta yang diberikan,darimana kenyataan tambahan dapat ditarik kesimpulannya[1].

Kita dapat mencoba mengelola data dengan menyimpan dalam file sistem operasi .pendekatan ini mempunyai banyak kelemahan meliputi:

- 1. Kita mungkin tidak memilki meori utama sebesar 500GB untuk menyimpa semua data,oleh karena itu kita harus menyimpan data dalam alat penyimpan data seperti *harddisk*[4].
- 2. Sekalipun kita mempunyai memori utama 500 GB,pada sistem komputer dengan 32*bit addresing*  kita tidak dapat menunjuk langsung pada data yang lebih dari 4GB[4].
- 3. Kita harus menulis program khusus untuk menjawab setiap pertanyaan yang ingin pengguna tanyakan mengenai data[4].
- 4. Kita harus melindungi data dari perubahan tidak konsisten yang dilakukan oleh penggunayang berbeda yang mengakses data secara konkuren[4].
- 5. Kita harus memastikan data di-*restore* dalam keaadaan yang konsisten jika sistem mengalami *crash* saat perubahan sedang dilakukan[4].
- 6. Sistem operasi hanya menyediakan mekanisme *password* untuk keamanan[4].

Adapun manfaat dari basisdata adalah sebagai berikut:

1. Saling berbagi data.

Berbagi tidak hanya berarti bahwa aplikasi yang telah ada dapat memakai bersama data dalam basisdata, tetapi juga bahwa aplikasi baru dapat dikembangkan untuk beroperasi terhadap data yang sama.<sup>[1]</sup>

2. Redudansi dapat dikurangi..

Redudansi terjadi jika suatu informasi disimpan di beberapa tempat. Apabila terjadi suatu redudansi makan solusi yang dianggap tepat yaitu Normalisasi.[1]

- 3. Sifat tidak konsisten bisa dihindari. Sifat tidak konsisten antara dua masukan yang pokok isinya untuk menggambar fakta.[1]
- 4. Dukungan transaksi dapat disedikan.[1] Transaksi merupakan sebuah unit kerja logis secara tipikal melibatkan beberapa operasi basisdata.
- 5. Integritas dapat dipertahankan[1]. Masalah integritas adalah masalah memastikan bahwa data dalam basisdata adalah benar[1].
- 6. Keamanan dapat dijalankan Keamanan atau aturan untuk diperiksa saat percobaan akses pada data sensitive[1].
- 7. Persyaratan yang bertentangan bisa diseimbangkan[1].
- 8. Standar bisa dijalankan. Membuat standar gambaran data khususnya disukai sebagai sebuah bantuan pada pertukaran data[1].

Pengelompokkan fungsi *(function)* didasarkan pada kegunaan dari fungsi-fungsi tersebut antara lain:

1. Fungsi Sistem

Kelompok fungsi sistem adalah kelompok yang memberikan informasi tentang pemakaian server database oleh pemakai[2].

2. Fungsi Agregat

Fungsi agregat adalah fungsi standar di dalam SQL, suatu fungsi yang digunakan untuk melakukan summary, merupakan fungsi stastistik standar yang dikenakan pada suatu tabel atau query[2].

3. Fungsi Aritmetika

MySQL memiliki fasilitas dasar untuk melakukan manipulasi data numerik, seperti penjumlahan, pengurangan, perkalian dan pembagian yang disertakan dalam suatu perintah select. Fasilitas tersebut dikenal dengan operator aritmatika[2.]

4. Fungsi Tanggal

Tanggal dalam MySQL menggunakan tanggal dari sistem Unix, tidak ada masalah sampai dengan 2069. Semua tahun yang dinyatakan dengan dua

digit diasumsikan tahun tersebut pada range tanggal antara tahun 1970 sampai dengan 2069. Jika dimasukkan tahun 01 maka akan dianggap tahun 2001. Format tanggal dan jam dalam MySQL adalah dengan menggunakan format tahun, bulan, tangal, jam, menit dan detik[2].

*5.* Fungsi *String*

Fungsi *strin*g digunakan untuk manipulasi teks *(string).* MySQL menyediakan banyak fungsi builtin untuk melakukan manipulasi teks ini[2]

6. Fungsi Logika

Fungsi logika merupakan fungsi yang disediakan oleh MySQL untuk melakukan evaluasisuatu ekspresi. Berdasarkan nilai ekspresi ini akan dihasilkan suatu nilai yang akan ditampilkan pada hasil *query*[2].

# **2. Hasil dan Pembahasan.**

Kasus yang diambil adalah rancangan basisdata pada aplikasi penjualan barang berbasis web. Secara keseluruhan rancangan basisdata pada aplikasi penjualan dapat dilihat pada Gambar 1.

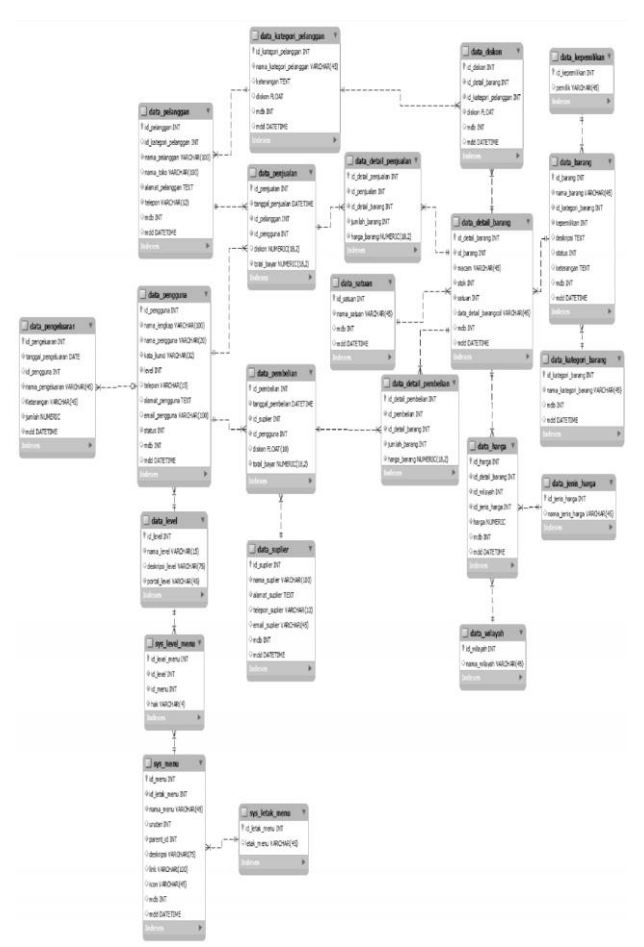

**Gambar 1.** *Rancangan Basis Data pada Aplikasi Penjualan*.

Agar pembahasan yang dilakukan lebih rinci, penulis hanya fokus pada bagian penjualan barang. Rancangan tabel yang digunakan dalam pembuatan *function* ini adalah tabel data barang, tabel detail data barang, tabel detail penjualan, dan tabel penjualan. Sehingga secara sederhana relasi yang terbentuk menggunakan 4 tabel tersebut dapat dilihat pada Gambar 2.

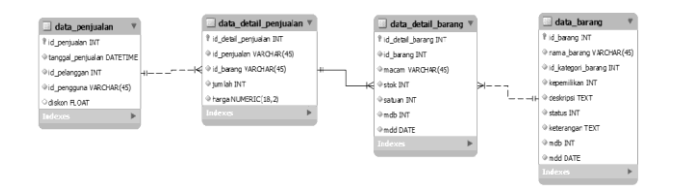

**Gambar 2.** *Rancangan Tabel Sederhana yang Akan Digunakan Untuk Membahas Function*

#### **2.1. Pembuatan Database.**

Setelah mengetahui gambaran rancangan tabel yang akan digunakan, penulis melakukan pembuatan basisdata menggunakan DBMS *PostgreSQL*. Berikut langkah – langkah yang penulis gunakan untuk membuat basisdata.

#### -Membuat database

#### CREATE DATABASE penjualan;

- Membuat tabel Data Barang CREATE TABLE IF NOT EXISTS data\_barang ( id barang SERIAL PRIMARY KEY, nama\_barang VARCHAR(45) NOT NULL, id\_kategori\_barang INT NOT NULL , kepemilikan INT NOT NULL , deskripsi TEXT NOT NULL , status INT NOT NULL , keterangan TEXT NOT NULL , mdb INT NOT NULL , mdd DATE NOT NULL);

#### - Membuat tabel Data Detail Barang

-CREATE TABLE IF NOT EXISTS data\_detail\_barang ( id\_detail\_barang SERIAL PRIMARY KEY, id barang INT NOT NULL, macam VARCHAR(45) NOT NULL, stok INT NOT NULL , satuan INT NOT NULL , mdb INT NOT NULL , mdd DATE NOT NULL , FOREIGN KEY (id\_barang) REFERENCES data barang (id barang) ON DELETE NO ACTION ON UPDATE NO ACTION)

#### - Membuat tabel Data Penjualan

-CREATE TABLE IF NOT EXISTS data\_penjualan (

```
id penjualan SERIAL PRIMARY KEY,
tanggal_penjualan TIMESTAMP NOT NULL
,
id_pelanggan INT NOT NULL ,
id pengguna INT NOT NULL,
diskon FLOAT NULL)
```
# - Membuat tabel Data Detail Penjualan<br>-CREATE TABLE IF NO

-CREATE TABLE IF NOT EXISTS data\_detail\_penjualan ( id\_detail\_penjualan SERIAL PRIMARY KEY , id penjualan INT NOT NULL , id barang INT NOT NULL, jumlah INT NOT NULL , harga DECIMAL(18,2) NOT NULL , FOREIGN KEY (id\_penjualan) REFERENCES data penjualan (id\_penjualan) ON DELETE NO ACTION ON UPDATE NO ACTION, FOREIGN KEY (id\_barang) REFERENCES data detail barang (id\_detail\_barang) ON DELETE NO ACTION ON UPDATE NO ACTION)

#### - Menambahkan dummy data

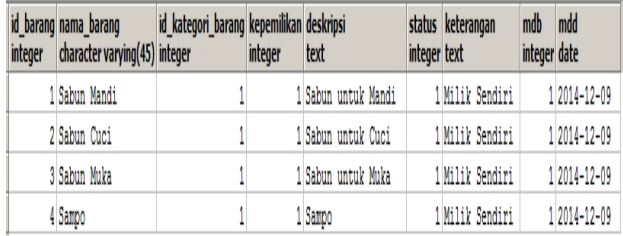

#### **Gambar 3.** *Tabel barang.*

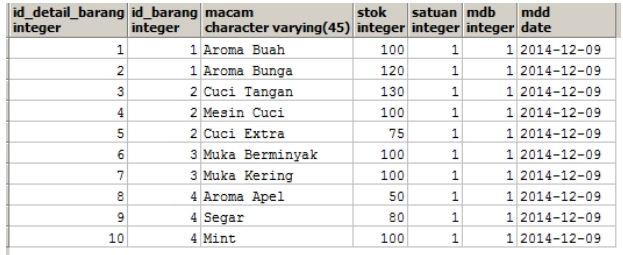

#### **Gambar 4.** *Tabel detail barang.*

Pada alur penjualan, barang yang dibeli pada saat proses transaksi akan tersimpan pada tabel detail penjualan. Secara logika pembeli tidak dapat membeli sebuah produk melebihi batas stok yang ada. Jika database belum menggunakan *constraint check* maka pembelian sebuah barang dapat melebihi stok yang ada. Penulis simulasikan sebagai berikut. Seorang *user* melakukan sebuah transaksi pembelian. *Query* yang berjalan saat pembuatan transaksi adalah sebagai berikut:

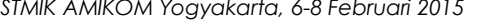

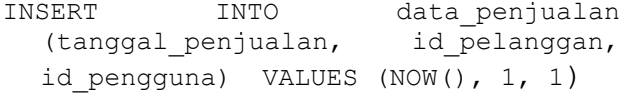

penulis melakukan pengujian dengan melakukan pembelian diatas stok yang tersedia. Sebagai contoh dalam transaksi sebelumnya melakukan pembelian barang sabun cuci dengan macam cuci extra sebanyak 80 (stok yang tersedia 75). Query yang digunakan adalah sebagai berikut:

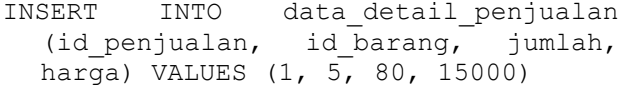

*Query* tersebut masih dapat dieksekusi dengan baik oleh DBMS. Seharusnya *query* tersebut tidak dapat dieksekusi karena jumlah pembelian melebihi stok. Hasil eksekusi *query* dapat dilihat pada gambar 5.

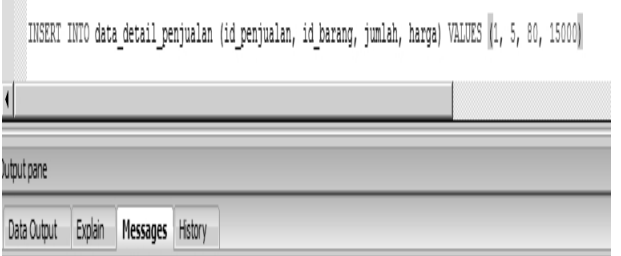

Query returned successfully: one row affected, 51 ms execution time.

### **Gambar 5***. Hasil Eksekusi Query*

#### **3. Implementasi**

 $\overline{\phantom{a}}$ 

Dari permasalahan diatas dapat dibuat sebuah *constraint check* menggunakan *function* untuk mengecek jumlah stok pada tabel data detail barang sebelum di *insert* kan pada tabel detail penjualan. *Function* yang dibuat adalah sebagai berikut:

```
CREATE OR REPLACE FUNCTION check_stock
  ( id int, jumlah int ) 
RETURNS boolean
AS $$
DECLARE 
sisa INT; 
BEGIN
  SELECT (stok - jumlah) into sisa
  FROM data detail barang WHERE
  id detail barang = id;
IF(sisa \geq 0)
  THEN RETURN true; 
ELSE
  RETURN false;
```
END IF; END; \$\$ LANGUAGE plpgsql;

Setelah itu lakukan perubahan struktur tabel data\_detail\_penjualan untuk ditambahkan *constraint check* menggunakan function yang baru dibuat. Sebelum melakukan penambahan *constraint check* harus melakukan pengosongan data pada tabel dapat menggunakan perintah *truncate*.

*truncate table* data\_detail\_penjualan; Lakukan perubahan struktur tabel dan ditambahkan *constraint check.*

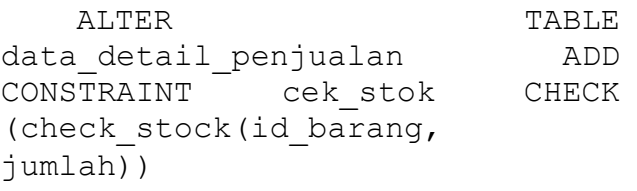

Setelah melakukan penambahan *constraint check* pada tabel data\_detail\_penjualan, lalu jalankan skenario permasalahan awal tadi. Pada saat *Query* dijalankan menghasilkan *error* sehingga data tidak di *insert*  Hasil eksekusi *query* setelah tabel. ditambahkan *constraint check* dapat dilihat pada gambar 6.

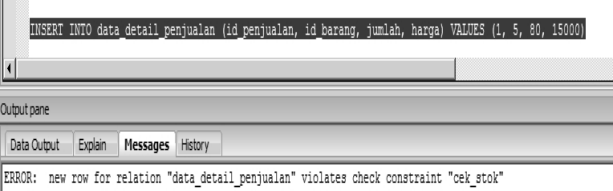

DETAIL: Failing row contains  $(2, 1, 5, 80, 15000.00)$ . \*\*\*\*\*\*\*\*\*\*\* Error \*\*\*\*\*\*\*\*\*\*

ERROR: new row for relation "data\_detail\_penjualan" violates check constraint "cek\_stok" SOL state: 23514

Detail: Failing row contains (2, 1, 5, 80, 15000.00).

**Gambar 6.** Hasil eksekusi *query* setelah tabel ditambahkan *constraint check*

## **4. Kesimpulan.**

- a. Dari kasus diatas dapat diambil kesimpulan bahwa penggunaan *function* dalam merancang basisdata dapat digunakan untuk menyaring *(filter)* data yang akan dimasukkan kedalam tabel sehingga data dalam tabel *valid*. Selain itu, function dapat dikembangkan lebih jauh dengan menggunakan *trigger*, sehingga saat sebuah barang dibeli dengan jumlah tertentu yang masih dalam jumlah stok akan otomatis mengurangi jumlah stok yang tersedia.
- b. Kasus diatas hanyalah sebuah contoh yang digunakan untuk memahami penggunaan *function* pada perancangan basis data. Pada kasus tersebut masih banyak yang dapat dikembangkan agar rancangan basisdata yang digunakan dapat memvalidasi data sebelum di masukkan pada suatu tabel.

#### **Biodata Penulis.**

*Sigit Prasetyo Karisma Utomo,* memperoleh gelar Sarjana Komputer (S.Kom), Jurusan Teknik Informatika STMIK AMIKOM Yogyakarta, lulus tahun 2014. Saat ini sedang menempuh Program Pasca Sarjana Program Studi Magister Teknik Informatika STMIK AMIKOM Yogyakarta

*Jimi Asmara,* memperoleh gelar Sarjana Komputer (S.Kom), Jurusan Sistem Informasi STIKOM Uyelindo Kupang, lulus tahun 2012 Saat

ini sedang menempuh Program Pasca Sarjana Program Studi Magister Teknik Informatika STMIK AMIKOM Yogyakarta

*Praditya Kurniawan,* memperoleh gelar Sarjana Komputer (S.Kom), Jurusan Teknik Informatika STMIK AMIKOM Yogyakarta, lulus tahun 2014. Saat

ini sedang menempuh Program Pasca Sarjana Program Studi Magister Teknik Informatika STMIK AMIKOM Yogyakarta

#### **Daftar Pustaka**

- [1] C.J. Date "pengenalan basisdata," edisi ke tujuh jilid 1, Indeks Group Gramedia,2004.
- [2] Libre,Fitria"Modul Basisdata," D3 FMIPA UGM.
- [3] Suja, Iman "Pemograman SQL dan Database Server MySQL,"Yogyakarta:Andi Offset,2005.
- [4] Ramakrisnan Raghu dan Johanes Gehrke,"*Sistem Manajemen Basisdata*, "Yogyakarta:Andi Offset,2004.